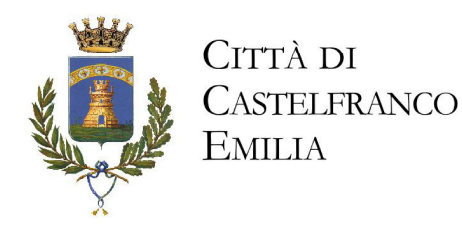

# **AVVISO PUBBLICO PER LA FORMAZIONE DI UNA GRADUATORIA** FINALIZZATA ALLA PARTECIPAZIONE AD UN CORSO DI FORMAZIONE PER IL **CONFERIMENTO DI INCARICHI DI**

## **COORDINATORE**

#### PER IL 15° CENSIMENTO DELLA POPOLAZIONE E DELLE ABITAZIONI 2011

In considerazione dell'indizione del Censimento della popolazione e delle abitazioni da svolgersi nei Comuni con oltre 20.000 abitanti (L. 122/2010)

Vista deliberazione di Giunta Comunale n. del

#### si rende noto

che si procederà alla formazione di una graduatoria finalizzata alla partecipazione ad un corso di formazione da cui attingere personale per il conferimento di incarichi di Coordinatore di Censimento mediante rapporto di Collaborazione Coordinata Continuativa.

Tale incarico sarà espletato nel periodo ottobre 2011/febbraio 2012 previo corso di formazione di 2 giorni al termine del quale verrà effettuata una prova di idoneità.

#### **COMPITI DEI COORDINATORI DI CENSIMENTO**

- partecipare alle riunioni di formazione

- coadiuvare il responsabile dell'UCC (Ufficio Centrale Censimento) nella formazione dei rilevatori

- fornire supporto tecnico e metodologico ai rilevatori

- coordinare la gestione dei solleciti alle unità di rilevazione non ancora rispondenti

- coordinare l'attività dei rilevatori per effettuare la consegna dei questionari da compilare alle convivenze, nonché alle famiglie iscritte nella LAC (Lista Anagrafica Comunale) nei casi di mancato recapito tramite spedizione diretta, per assicurare il recupero dei questionari compilati presso le famiglie non ancora rispondenti, per rilevare le persone abitualmente dimoranti nel territorio del Comune ma non comprese nella LAC e per rilevare gli edifici e le abitazioni non occupate

- assicurare il regolare ed esatto adempimento delle operazioni di monitoraggio della rilevazione

- riferire al responsabile dell'UCC sull'andamento della rilevazione e su eventuali problemi emergenti

- coordinare e controllare i rilevatori nello svolgimento delle attività loro demandate di revisione dei questionari compilati

- controllare, tramite il Sistema di Gestione della Rilevazione predisposto dall'Istat, le attività svolte dai rilevatori

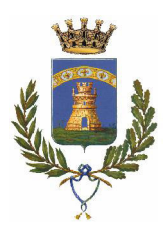

- provvedere alla revisione dei dati contenuti nei questionari rientrati senza rilevatore e alla compilazione dei riquadri di pertinenza dei rilevatori in essi contenuti.

I compiti di cui sopra, da svolgersi presso la sede comunale opportunamente destinata alle operazioni, potranno essere ampliati ed integrati da disposizioni specifiche emanate dall'ISTAT e dall'Ufficio Comunale di Censimento.

Nell'espletamento dell'incarico ricevuto sarà fatto divieto ai Coordinatori di Censimento di svolgere, nei confronti delle unità da censire, attività diverse da quelle richieste dall' Ufficio Comunale di Censimento.

I Coordinatori di Censimento sono vincolati al segreto statistico ai sensi dell'art. 8 del d.lgs. 6/09/1989 n. 322 e sono soggetti, in quanto incaricati di un pubblico servizio, al divieto di cui all'art. 326 del codice penale.

I Coordinatori di Censimento le cui inadempienze pregiudichino il buon andamento delle operazioni censuarie saranno sollevati dall'incarico.

### **DURATA DELL'INCARICO**

L'incarico sarà espletato nel periodo ottobre 2011/febbraio 2012, salvo eventuali diverse disposizioni da parte dell'Istat. Nella seconda metà di settembre il coordinatore di censimento dovrà partecipare all'attività formativa della durata di 2 giornate.

#### TIPOLOGIA DEL RAPPORTO E COMPENSO

L'incarico di Coordinatore di Censimento si configurerà come un rapporto di Collaborazione Coordinata Continuativa e durerà dal mese di ottobre 2011 al mese di febbraio 2012, salvo eventuali proroghe ISTAT o diverse disposizioni dell'Ufficio Comunale di Censimento.

L'impegno dell'incaricato sarà indicativamente di 650 ore lavorative distribuite nell'arco della giornata dalle ore 9.00 alle 19,00 e verrà concordato con il Responsabile dell'U.C.C. in base alle esigenze organizzative legate allo svolgimento delle operazioni censuarie.

Al coordinatore di censimento sarà corrisposto un compenso lordo pari a  $\epsilon$  7.000,00 cui saranno applicate le trattenute di legge.

#### **REQUISITI PER L'AMMISSIONE**

### Tutti i requisiti prescritti devono essere posseduti alla data di scadenza del termine utile per la presentazione delle domande di partecipazione alla graduatoria.

1. Diploma di laurea (triennale – magistrale – specialistica o vecchio ordinamento) (Per i titoli conseguiti all'estero l'ammissione è subordinata al riconoscimento ai titoli

italiani secondo le disposizioni vigenti)

- 2. Cittadinanza europea
- 3. Età non inferiore ad anni 18

4. Conoscenze e capacità d'uso dei più diffusi strumenti informatici: word ed excel o altri equivalenti programmi di videoscrittura e fogli di calcolo (ad esempio writer e calc del pacchetto open office).

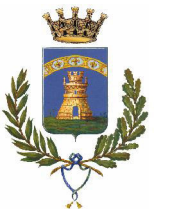

CITTÀ DI CASTELFRANCO **EMILIA** 

Non potranno essere collaboratori dell'ente soggetti nei cui confronti è stata pronunciata sentenza di condanna passata in giudicato, o emesso decreto penale di condanna divenuto irrevocabile, oppure sentenza di applicazione della pena su richiesta, ai sensi dell'art. 444 del codice di procedura penale, per reati gravi in danno dello Stato e della comunità che incidono sulla moralità professionale o nei cui confronti è stata applicata la sanzione interdittiva di cui all'art. 9, comma 2, lettera c) del D.lgs 8 giugno 2001, n. 231 o altra sanzione che comporti il divieto di contrarre con la Pubblica Amministrazione.

## **DOMANDA DI PARTECIPAZIONE**

La domanda di partecipazione alla graduatoria deve essere:

- redatta sul modulo predisposto

- indirizzata al Comune di Castelfranco Emilia

- firmata personalmente dal candidato (ai sensi dell'art.39 del D.P.R. 445/2000 non è più richiesta l'autenticazione della firma)

- presentata direttamente presso l'Ufficio protocollo - Piazza della Vittoria, 8 -Castelfranco Emilia

La domanda, indirizzata al Comune di Castelfranco Emilia, può essere inoltrata in uno dei seguenti modi:

- 1. direttamente all'Ufficio Protocollo Piazza Vittoria 8 41013 Castelfranco Emilia
- 2. con raccomandata A.R. all'indirizzo sopra precisato
- 3. mediante fax al numero 059/959333

4. tramite posta elettronica certificata (PEC) inviando la domanda scansionata in

formato pdf all'indirizzo PEC comunecastelfrancoemilia@cert.comune.castelfrancoemilia.mo.it (la domanda e gli allegati devono essere trasmessi come documenti allegati al messaggio di posta elettronica certificata

#### In formato e-mail sono ammesse domande provenienti solo da caselle di posta certificata

Se la domanda è presentata da persona diversa dal candidato o inviata mediante servizio postale o fax, o inoltrata mediante PEC non intestata al candidato, deve essere debitamente sottoscritta e alla stessa dovrà essere allegata anche la fotocopia di un documento valido di identità del candidato.

Nella domanda, che dovrà essere redatta utilizzando il modello appositamente predisposto dal Comune, il candidato deve dichiarare sotto la propria responsabilità ai sensi degli artt. 46 e 47 del D.P.R. 445/2000 e consapevole delle sanzioni previste dall'art. 76 del medesimo D.P.R.:

a) il cognome, nome, luogo e data di nascita, residenza e recapito presso cui indirizzare le comunicazioni, se diverso dalla residenza, indirizzo di posta elettronica e telefono

b) il codice fiscale

- c) il titolo di studio posseduto con l'indicazione:
- dell'anno accademico in cui è stato conseguito
- dell'Università che lo ha rilasciato

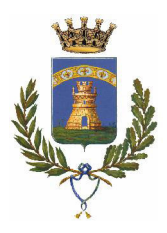

CITTÀ DI CASTELFRANCO **EMILIA** 

- della votazione ottenuta (specificando se su 100 o su 110)

d) il possesso della cittadinanza italiana o di un altro stato membro dell'Unione Europea e) di conoscere e saper utilizzare gli strumenti informatici più diffusi: word ed excel o altri equivalenti programmi di videoscrittura e fogli di calcolo (ad esempio writer e calc del pacchetto open office)

f) di non avere subito sentenza di condanna passata in giudicato, o decreto penale di condanna divenuto irrevocabile, oppure sentenza di applicazione della pena su richiesta, ai sensi dell'art. 444 del codice di procedura penale, per reati gravi in danno dello Stato e della comunità che incidono sulla moralità professionale o nei cui confronti è stata applicata la sanzione interdittiva di cui all'art. 9, comma 2, lettera c) del D.lgs 8 giugno 2001, n. 231 o altra sanzione che comporti il divieto di contrarre con la Pubblica Amministrazione.

L'attività di Coordinatore di Censimento è incompatibile con quella di Rilevatore, per la quale viene istituito apposito bando di selezione pubblica, fermo restando la possibilità, per chi ne avesse i requisiti, di concorrere in entrambe le selezioni. In caso di posizionamento utile in entrambe le graduatorie definitive il candidato dovrà optare per uno dei due incarichi.

### **SCADENZA PER LA PRESENTAZIONE DELLA DOMANDA**

La domanda, consegnata a mano, tramite Posta Elettronica Certificata (PEC), a mezzo posta o a mezzo fax secondo le modalità sopraindicate, deve pervenire entro e non oltre le

#### ore 11.00 del giorno 4/08/2011

Non saranno tenute in considerazione e comporteranno quindi l'esclusione dalla graduatoria le domande pervenute oltre il termine prescritto. A nulla varranno eventuali ritardi del servizio postale.

Nel caso di inoltro tramite fax sarà cura del candidato informarsi sull'avvenuto ricevimento, entro la scadenza del bando, telefonando ai seguenti numeri telefonici: 059/959257-216

L'Amministrazione non assume alcuna responsabilità per errate spedizioni.

#### **PROCEDURA PER LA FORMAZIONE DELLA GRADUATORIA E ATTRIBUZIONE PUNTEGGI**

La graduatoria per la partecipazione al corso di formazione per Coordinatore di censimento verrà formulata dal Settore Affari istituzionali, demografici, informativi assegnando il punteggio alla votazione dei titoli di studio ed esperienze lavorative dichiarati.

A parità di punteggio derivante dai titoli di studio/esperienze lavorative, verrà data priorità al candidato più giovane.

Il punteggio massimo attribuito è di 20 punti e viene ripartito come di seguito specificato:

a) titoli di studio universitari (massimo punti 7):

. Laurea Triennale (L) = punti 2;

CITTÀ DI

**EMILIA** 

CASTELFRANCO

. Laurea Triennale (L) in discipline Statistiche o Agrarie, Diploma Universitario di Statistica = punti 3;

. Laurea Specialistica (LS), Laurea Magistrale (LM), Diploma di Laurea (DL - vecchio ordinamento) = punti 4;

. Laurea Specialistica (LS), Laurea Magistrale (LM), Diploma di Laurea (DL - vecchio ordinamento) in discipline Statistiche = punti 6;

. Master universitario, Specializzazione post lauream, Dottorato di ricerca = punti 1 (aggiuntivi);

In caso di possesso di più lauree, anche se di tipologia differente, ne verrà valutata solo una: quella a cui viene attribuito il punteggio maggiore.

b) incarichi di rilevazioni statistiche eseguite per conto dell'ISTAT (massimo punti 11):

. rilevatore o coordinatore al Censimento dell'Agricoltura – anno 2000 = punti 3;

. rilevatore o coordinatore al Censimento dell'Agricoltura – anno 2010 = punti 5;

. rilevatore o coordinatore al Censimento della Popolazione e delle Abitazioni, dell'Industria e dei Servizi – anno 2001 = punti 3;

c) precedenti esperienze lavorative presso uffici demografici comunali o Centri di elaborazione dati pubblici o privati (massimo punti 2):

. esperienze lavorative presso uffici demografici per periodi non inferiori a tre mesi continuativi = punti 1;

. esperienze lavorative presso centri di elaborazione dati in enti pubblici e/o privati non inferiori a tre mesi continuativi = punti 1.

Tale graduatoria verrà resa pubblica mediante affissione all'Albo Pretorio e sul sito internet del Comune di Castelfranco Emilia http://albo.comune.castelfranco-emilia.mo.it nella Sezione "concorsi e selezioni" ed è immediatamente efficace.

Il Servizio Statistica provvederà a contattare i primi 10 classificati della graduatoria così formulata, che dovranno partecipare ad apposito corso di formazione a frequenza obbligatoria. Tale corso, della durata di 2 giorni, verterà sulle modalità tecniche della rilevazione censuaria e sui compiti assegnati ai Coordinatori di Censimento; il suo svolgimento è previsto nella seconda metà del mese di settembre 2011.

Al termine del corso, i partecipanti dovranno sostenere un test a risposta chiusa e/o aperta che prevederà anche domande in materia di rilevazione statistica e demografica per cogliere precedenti esperienze di rilevazione.

Sulla base degli esiti finali del test, verrà formulerà una graduatoria dalla quale verranno chiamati i candidati per l'assegnazione degli incarichi di Coordinatore di Censimento il cui numero minimo sarà formalmente comunicato dal Responsabile del Servizio Statistica all'inizio del corso di formazione.

I restanti candidati rimarranno compresi in elenco per eventuali sostituzioni o implementazioni dei ordinatori di censimento ISTAT.

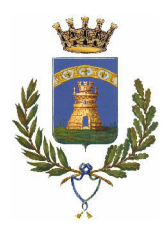

CITTÀ DI CASTELFRANCO **EMILIA** 

La graduatoria verrà resa pubblica mediante affissione all'Albo Pretorio e sul sito internet del Comune di Castelfranco Emilia http://albo.comune.castelfranco-emilia.mo.it nella Sezione "concorsi e selezioni".

Il Responsabile del Settore affari istituzionali, demografici, informativi provvederà all'attribuzione degli incarichi di collaborazione coordinata e continuativa e alla sottoscrizione dei relativi contratti.

#### **DISPOSIZIONI FINALI**

Per informazioni relative ai compiti dei rilevatori i candidati potranno rivolgersi all'Ufficio Statistica e URP del Comune di Castelfranco Emilia, Piazza della Vittoria 8- tel. 059/959257-216.

Per copia del bando e schema di domanda i candidati potranno rivolgersi all'Ufficio relazioni con il pubblico del Comune di Castelfranco Emilia, Piazza della Vittoria 8 – Tel. 059/959257-216. Orari di apertura: lun., mart., merc. e ven. 8-13,30, giov. 14,30-17,30, sab. 8,30-12,30

Il presente avviso è inoltre disponibile sul sito internet www.comune.castelfrancoemilia.mo.it.

#### **INFORMATIVA RELATIVA ALLA SOLA FASE DI FORMAZIONE DELLA** GRADUATORIA (art. 13 d.lgs. 196/2003)

La presentazione della domanda autorizza il trattamento dei dati ai sensi del D.Lgs. 196/03 che viene effettuato con strumenti manuali, informatici o telematici, esclusivamente per fini istituzionali.

Il titolare del trattamento dati è il Comune di Castelfranco Emilia, il Responsabile del trattamento dei dati e del procedimento che avrà avvio a decorrere dalla data di presentazione della domanda di partecipazione alla data di pubblicazione della graduatoria definitiva, è la dr.ssa Annamarina Ballanti del Comune di Castelfranco Emilia.

Castelfranco Emilia, \_\_\_\_\_\_\_\_\_

IL RESPONSABILE DI SETTORE AFFARI ISTITUZIONALI, DEMOGRAFICI, INFORMATIVI f.to dott.ssa Annamarina Ballanti

segue SCHEMA DI DOMANDA

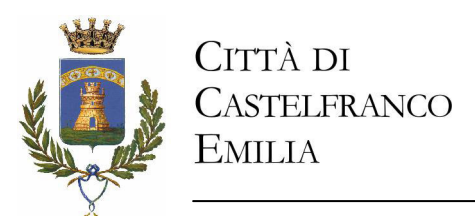

#### Modello da utilizzare per la compilazione della domanda

#### Al Settore Affari istituzionali, demografici, informativi del Comune di Castelfranco Emilia

chiedo di essere ammesso/a a partecipare all'avviso pubblico per la formazione di una graduatoria finalizzata alla partecipazione al corso di formazione per il conferimento di incarichi di Coordinatore di Censimento Dichiaro sotto la mia personale responsabilità ai sensi degli art. 46 e 47 del D.P.R. 445/2000 e consapevole delle sanzioni previste dall'art.76 del medesimo D.P.R.: - di avere il recapito (se diverso dalla residenza) dove l'Amministrazione dovrà indirizzare tutte le comunicazioni -di essere in possesso del seguente titolo di studio: (deve essere dichiarato un solo titolo di studio barrando con una X la voce che interessa, specificando l'anno accademico di conseguimento e il punteggio ottenuto su 100 o 110 e la classe MIUR di appartenenza) anno accademico di conseguimento ..................... anno accademico di conseguimento ...................... Per titoli equipollenti indicare il provvedimento normativo che sancisce l'equipollenza.

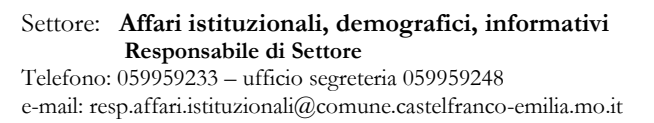

- di essere in possesso di cittadinanza europea

- di conoscere e saper utilizzare gli strumenti informatici più diffusi: word ed excel o altri equivalenti programmi di videoscrittura e fogli di calcolo (ad esempio writer e calc del pacchetto open office)

- di avere svolto le seguenti attività/incarichi utili all'assegnazione dei punteggi indicati nel bando e utili ai fini della for: formazione della aduatoria: M M M M M M M M M M M M M M M M M M M M M M M M M M M M M M M M M M M M M M M M M M M M M M M M M M M M M M M M M M M M M M M M M M M M M M M M M M M M M M M M

M M M M M M M M M M M M M M M M M M M M M M M M M M M M M M M M M M M M M M M M

- di non avere subito sentenza di condanna passata in giudicato, o decreto penale di condanna divenuto irrevocabile, oppure sentenza di applicazione della pena se richiesta, ai sensi dell'art. 444 del codice di procedura penale, per reati gravi in danno dello Stato e della comunità che incidono sulla moralità professionale o nei cui confronti è stata applicata la sanzione interdittiva di cui all'art. 9, comma 2, lettera c) del D.lgs 8 giugno 2001, n. 231 o altra sanzione che comporti il divieto di contrarre con la Pubblica Amministrazione.

Dichiarazione necessaria per coloro che non sono cittadini italiani:



M M M - -- ---

#### lingua italiana

Con la sottoscrizione della presente si consente il trattamento dei dati personali nel rispetto del d.lgs. n. 196/03 e nelle forme previste dal bando di selezione e si dichiara di essere a conoscenza che la presente istanza costituisce avvio del procedimento selettivo.

\$

In base all′ art. 39 del D.P.R. 445/2000 **non è richiesta** l′autenticazione della firma **N.B**. : Nel caso di presentazione della domanda a mezzo servizio postale o fax o inoltrata mediante PEC non intestata al candidato, o altri soggetti diversi rispetto all'interessato, la stessa deve essere accompagnata da copia fotostatica di un documento valido d′identità.